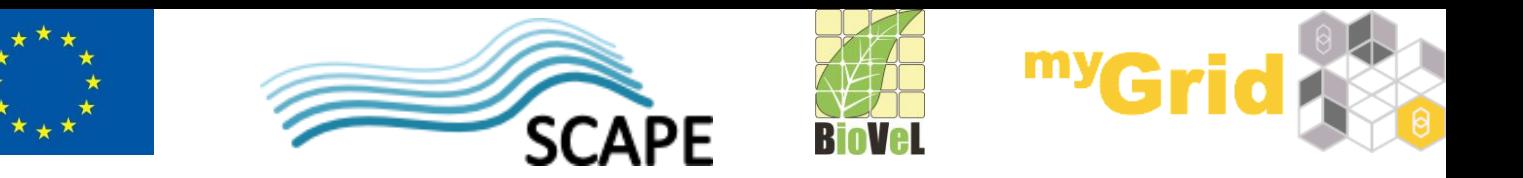

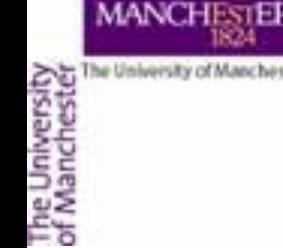

# **How to get help?**

Alan Williams

University of Manchester

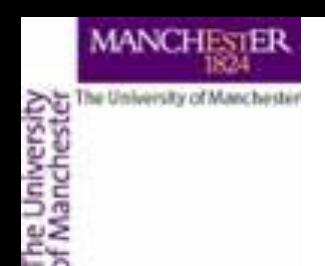

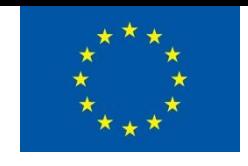

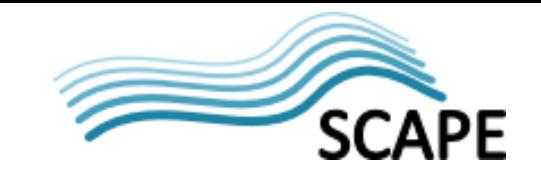

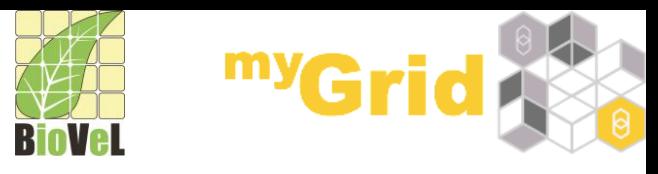

## **myExperiment**

- Look on the wiki at
	- [http://wiki.myexperiment.org/index.php/Main\\_Page](http://wiki.myexperiment.org/index.php/Main_Page)
- Use the contact form at
	- <http://www.myexperiment.org/feedback>
- Or
	- e-mail
		- · [bugs@myexperiment.org](mailto:bugs@myexperiment.org)
		- [support@mygrid.org.uk](mailto:support@mygrid.org.uk)

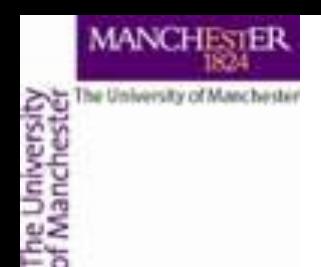

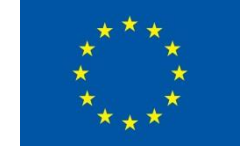

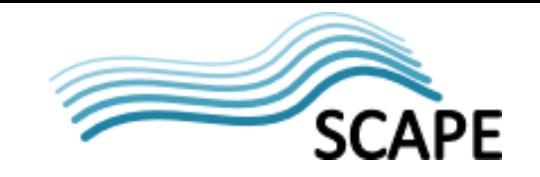

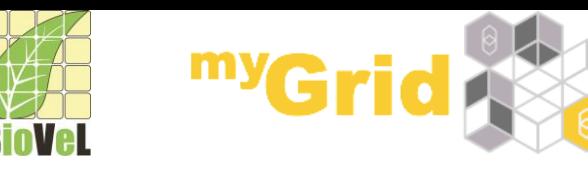

## **bioCatalogue**

- Follow the helpful links on
	- <https://www.biocatalogue.org/>
- Use the contact form at
	- <https://www.biocatalogue.org/contact>
- Or
	- e-mail
		- [support@mygrid.org.uk](mailto:support@mygrid.org.uk)

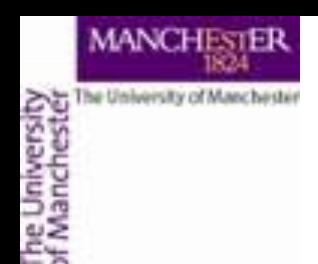

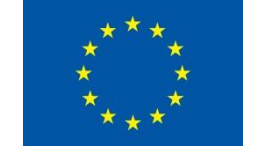

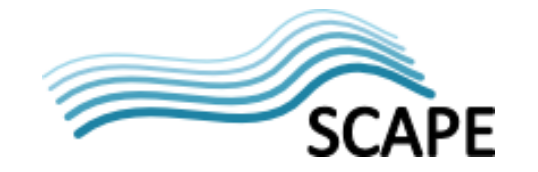

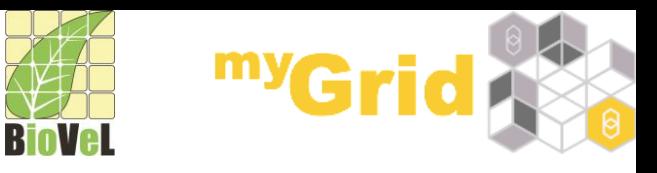

### **Taverna**

### $\Box$  Read the documentation at

<http://www.taverna.org.uk/documentation/taverna-2-x/>

<http://dev.mygrid.org.uk/wiki/display/taverna/User+Manual>

■ Linked to from inside Taverna Workbench

 $\Box$ e-mail to

[taverna-users@lists.sourceforge.net](mailto:taverna-users@lists.sourceforge.net)

I[taverna-hackers@lists.sourceforge.net](mailto:taverna-hackers@lists.sourceforge.net)

 $\Box$  Look in the lists archive

<http://taverna-users.markmail.org/search/?q=>

<http://taverna-hackers.markmail.org/search/?q=>

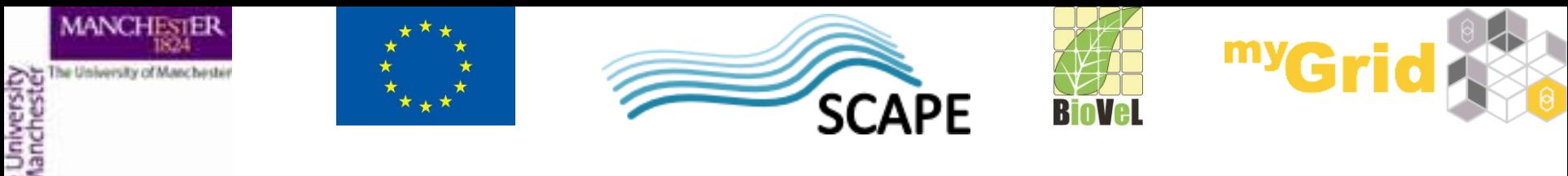

#### **Taverna**

- Use the contact form at
	- <http://www.taverna.org.uk/about/contact-us/feedback/>
- e-mail to
	- [support@mygrid.org.uk](mailto:support@mygrid.org.uk)

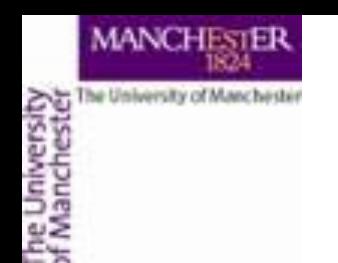

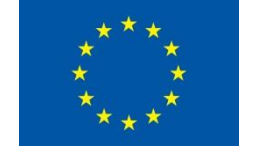

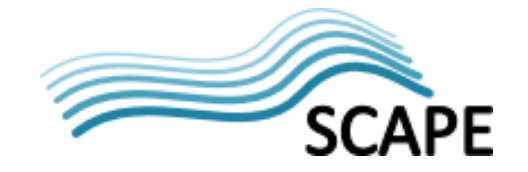

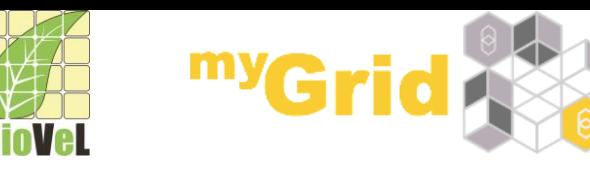

**Issues**

- <http://dev.mygrid.org.uk/issues/browse/MYEXP>
- <http://dev.mygrid.org.uk/issues/browse/BIOCAT>
- <http://dev.mygrid.org.uk/issues/browse/T2> and
- <http://dev.mygrid.org.uk/issues/browse/T3>
- <http://dev.mygrid.org.uk/issues/browse/PORTAL>
- <http://dev.mygrid.org.uk/issues/browse/TAVSERV>

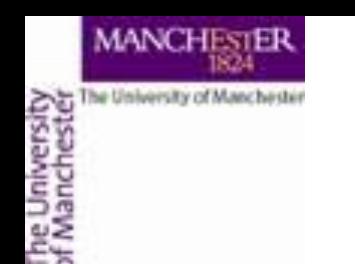

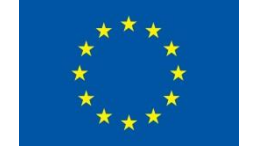

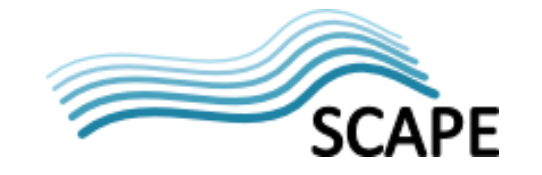

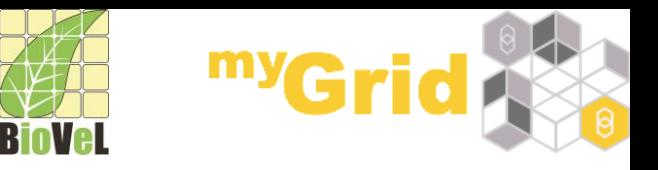

### **Sourcecode**

- myExperiment is at
	- <https://github.com/myExperiment/myExperiment>
- Taverna Workbench is at
	- <https://github.com/taverna>
- Portal, Taverna Server, Taverna Utilities and Bio\*Catalogue are at
	- <https://github.com/myGrid>